### Linguagem de Programação C++

#### Polimorfismo

Pode-se especificar uma classe abstrata em C++. Para tal, defini-se uma função-membro virtual como uma função virtual pura. Desta forma, a classe base que contém uma função virtual pura não pode ser instanciada.

Uma função virtual é definida como pura igualando seu protótipo a zero. Vejamos um exemplo:

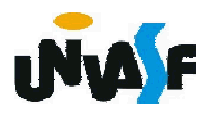

```
#include <iostream>
using namespace std;
class Base {
 public:
    virtual void func()=0;
};
class Derivada: public Base {
 public:
   void func()
   {
     cout << "Esta eh func() de derivada" << endl;
   }
};
int main()
{
 Base *ptr;
 Derivada objeto1;
 ptr = &objeto1;
 ptr->func();
 Base objeto2; //Erro: pois a classe base é abstrata
 return 0;
```
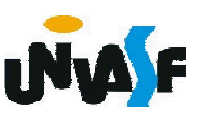

### Linguagem de Programação C++

#### Polimorfismo

Um aluno atento deve ter se perguntado:

Existe uma maneira de determinar em tempo de execução para qual das classes derivadas um ponteiro para a classe base está apontando?

A resposta é sim. A linguagem C++ disponibiliza para esta finalidade o *dynamic\_cast*.

O exemplo a seguir o utiliza.

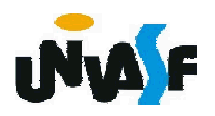

```
#include <iostream>
   using namespace std;
   class Base {
    public:
       virtual void func()=0; };
   class Derivada1: public Base {
    public:
      void func() { cout << "Esta eh func() de derivada1" << endl; } };
   class Derivada2: public Base {
    public:
      void func() { cout << "Esta eh func() de derivada2" << endl; } };
   int main()
   \{424
    Base *ptr;
    Derivada1 objeto1, *ptr2;
    Derivada2 objeto2;
    ptr = &objeto1;
     ptr2 = dynamic_cast <Derivada1 *> (ptr);
    if (ptr2)
      ptr->func();
    ptr = &objeto2;
    ptr->func();
    return 0;
   }
```
#### Linguagem de Programação C++

#### Exercício:

Utilizando este conceito implemente uma nova opção no menu do exercício do slide 416 a qual possibilita determinar o custo total apenas dos pacotes que serão entregues à noite.

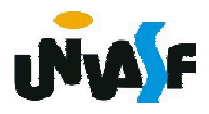

//conteúdo do arquivo principalpacote.cpp

...

426

}

"5 - Imprimir o custo total apenas dos pacotes que serao entregues a noite;" << endl <<

```
...
   case 5:
     {
       double auxiliar=0;
       PacoteNoite *ptrAux;
       for (int i=0; i<numeroDeElementos; i++)
       {
         ptrAux = dynamic_cast <PacoteNoite *> (vetor[i]);
         if (ptrAux)
           auxiliar += vetor[i]->calculaCusto();
       }
       cout << endl << "Custo total das postagens para " <<
       "entrega a noite: " << auxiliar << endl;
     }
     break;
     ...
}while(opcao!=6);
return 0;
```
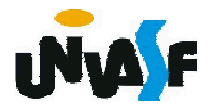

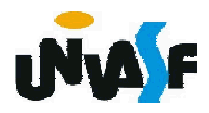

#### Breve histórico:

- Green (1991) projeto de pesquisa coorporativa da Sun Microsystems;
- Desenvolveu uma linguagem baseada em C++ denominada Oak (árvore de carvalho);
- **→ Desenvolvida por James Gosling;**
- **→ Renomeada para Java;**
- **→ Apresentada ao público em 1995.**

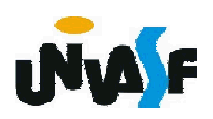

#### Características básicas:

- Desenvolvida inicialmente para dispositivos eletrônicos inteligentes;
- Utilizada para adicionar conteúdo dinâmico na World Wide Web;
- Atualmente, também utilizada para desenvolver aplicativos coorporativos de grande porte.

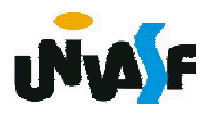

Java é uma linguagem de programação orientada a objetos projetada para ser portável a todas as plataformas. Esta portabilidade baseia-se no fato da linguagem ser interpretada.

processo de compilação gera um código independente de máquina denominado *bytecode*.

Durante a execução o bytecode é interpretado por uma máquina virtual (JVM) instalada na máquina real, em outras palavras, a JVM lê o bytecode e o traduz para uma linguagem que o computador possa entender.

430 Sendo assim, para portar Java para uma arquitetura especifica, basta instalar a máquina virtual especifica para a arquitetura em questão.

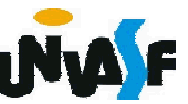

Antes de partirmos para a construção de nosso primeiro programa Java vamos analisar algumas características da linguagem, como os tipos primitivos, identificadores, operadores, e etc.

#### Iniciaremos pelos Tipos Primitivos.

Java não trata-se de uma linguagem de programação orientada a objetos pura, ou seja, ela dispõe de um conjunto de tipos primitivos que não constituem objetos.

Estes tipos primitivos possibilitam a representação de valores: booleanos, caracteres, numéricos inteiros e numéricos em ponto flutuante.

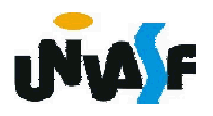

#### TIPOS PRIMITIVOS

- **→ Palavra-reservada: boolean define variáveis** lógicas
	- **→ Podem assumir valores true ou false**
	- **→ O valor padrão é false**
	- **→ Ocupa 1 bit**
	- **+ Exemplo de declaração:** boolean sinalizador, sinalizador $2 = true$ ; sinalizador = true;

Operador de atribuição

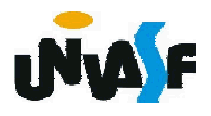

### TIPOS PRIMITIVOS

- **→ Palavra-reservada: char define variáveis** caractere
	- Capazes de armazenar valores de caracteres Unicode
	- **→ Ocupa 16 bits**
	- **+ O valor padrão é o caracter NULL**
	- **Exemplo de declaração:** char caractere1, caractere2 = 'a'; caractere1 =  $b$ ;

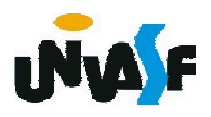

#### TIPOS PRIMITIVOS

434

**→ Palavra-reservadas: byte, short, int e long - definem** variáveis do tipo inteiro

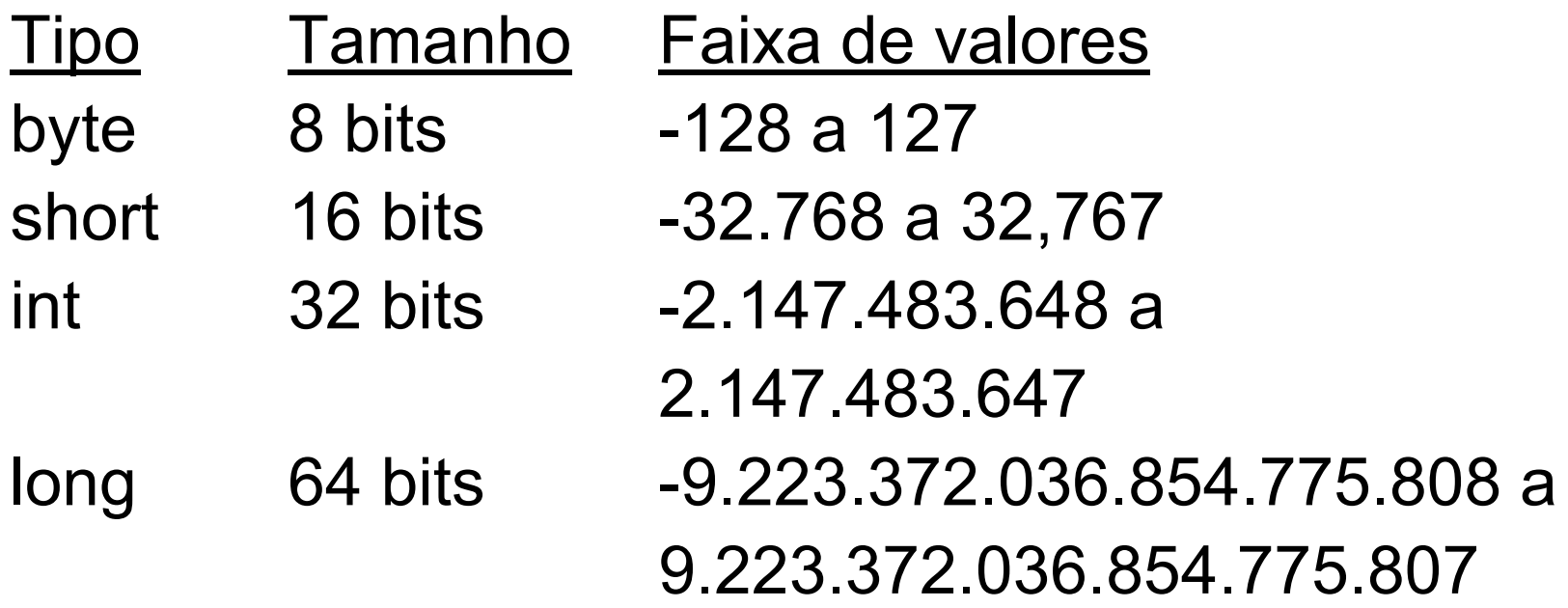

O valor padrão destes tipos é 0 Exemplo de declaração: int v1=3, v2; long v3;

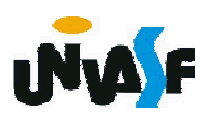

#### TIPOS PRIMITIVOS

→ Palavra-reservadas: float e double - definem variáveis do tipo real

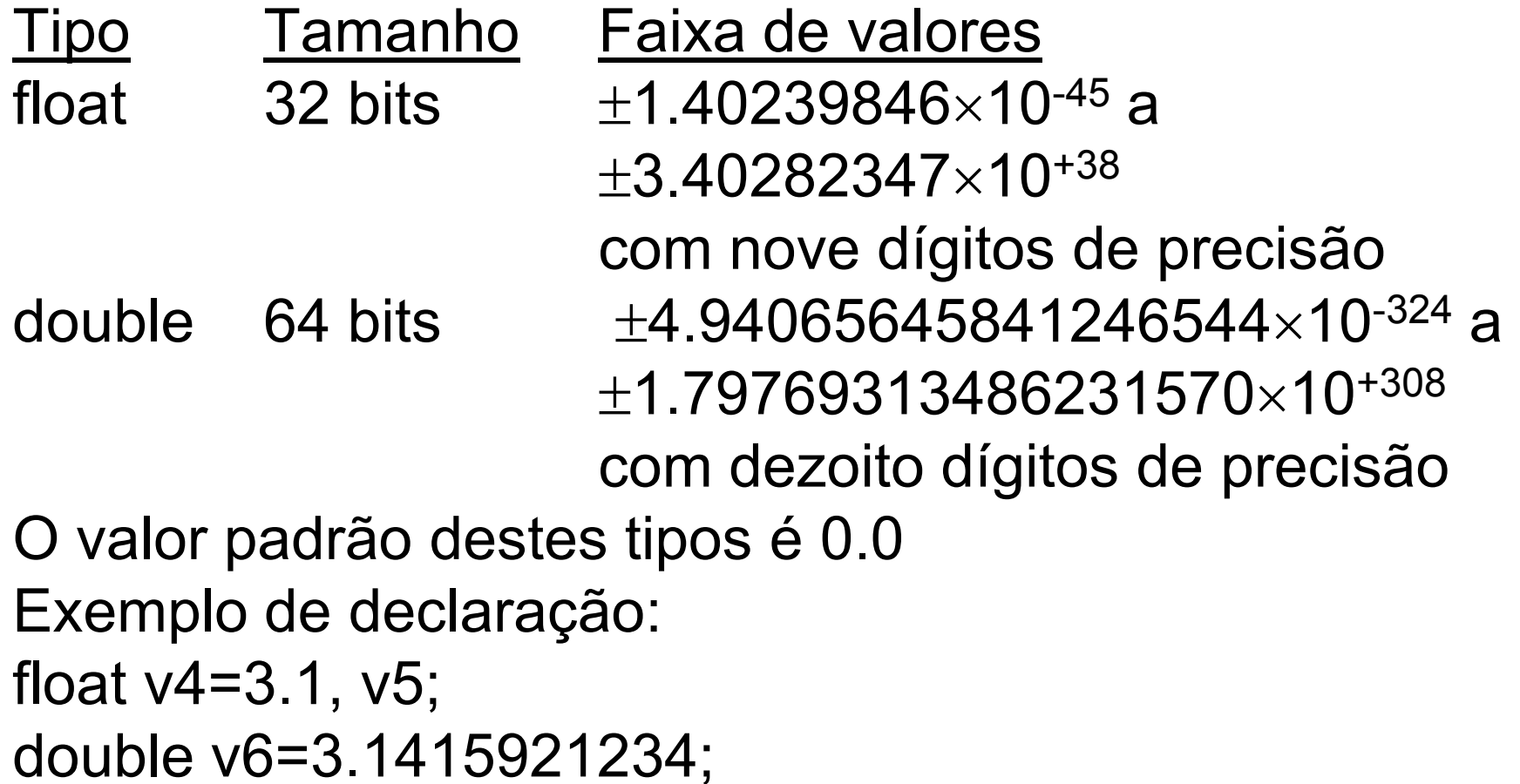

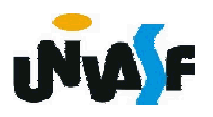

### IDENTIFICADORES

Compostos por sequências de caracteres que devem obedecer as seguintes regras:

- podem ser compostos por letras, dígitos e pelos símbolos e \$;
- não podem ser inicializados por um dígito;
- não podem ser iguais a palavras reservadas.

Observação: Java é sensível ao caso.

Para melhorar a legibilidade dos programas em Java, vamos adotar a grafia camelo.

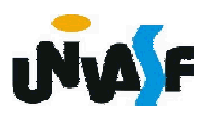

#### Operadores Aritméticos

Unários: -, --, ++

Exemplos: -1

-5.9

...

...

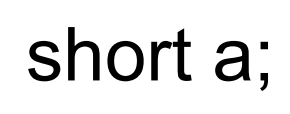

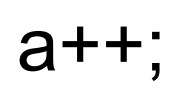

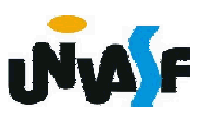

#### Operadores Aritméticos

**+ Binários: +, -, \*, /, %** 

#### Associação

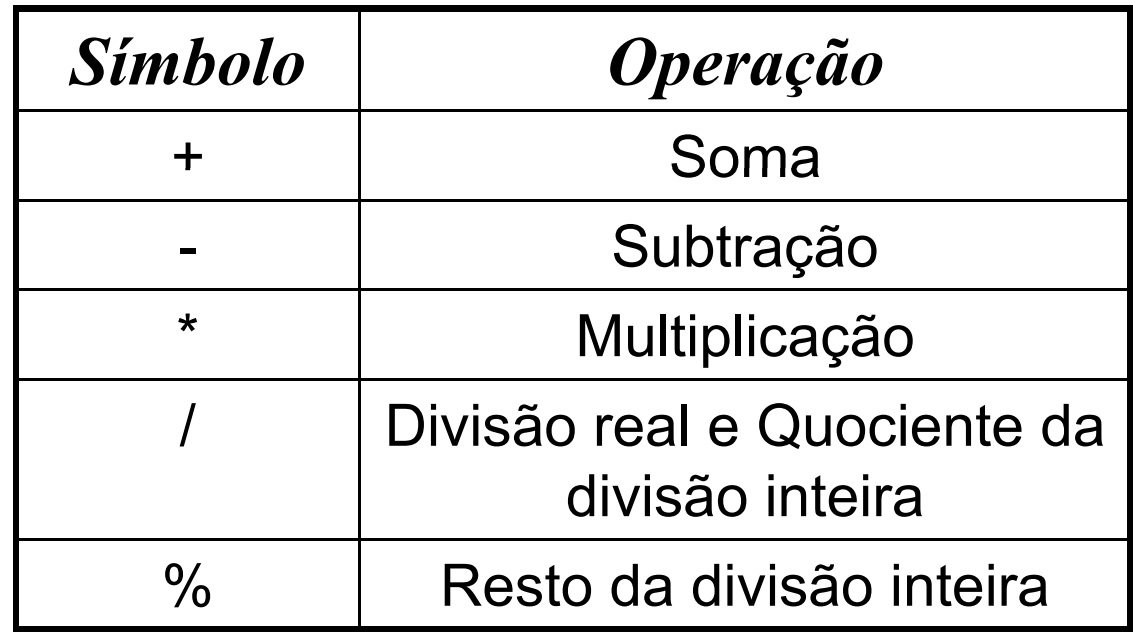

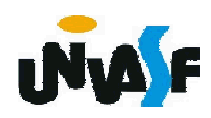

#### Operadores Aritméticos

#### Precedência (Hierarquia nas operações)

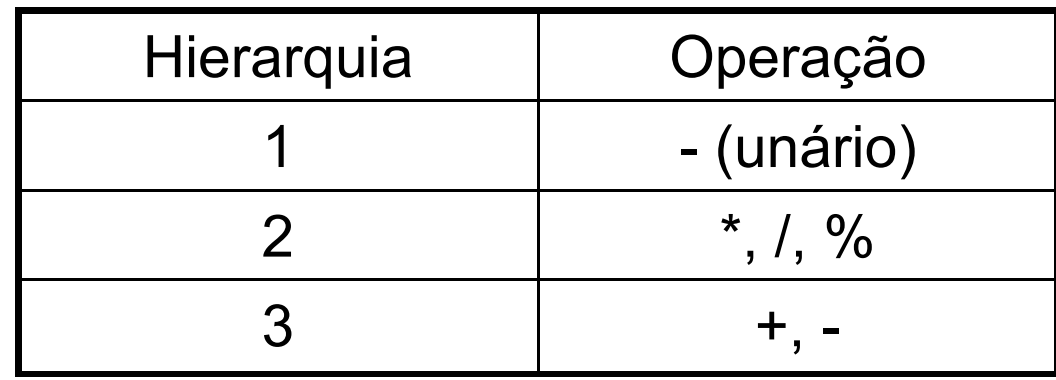

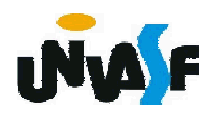

#### Operadores Relacionais

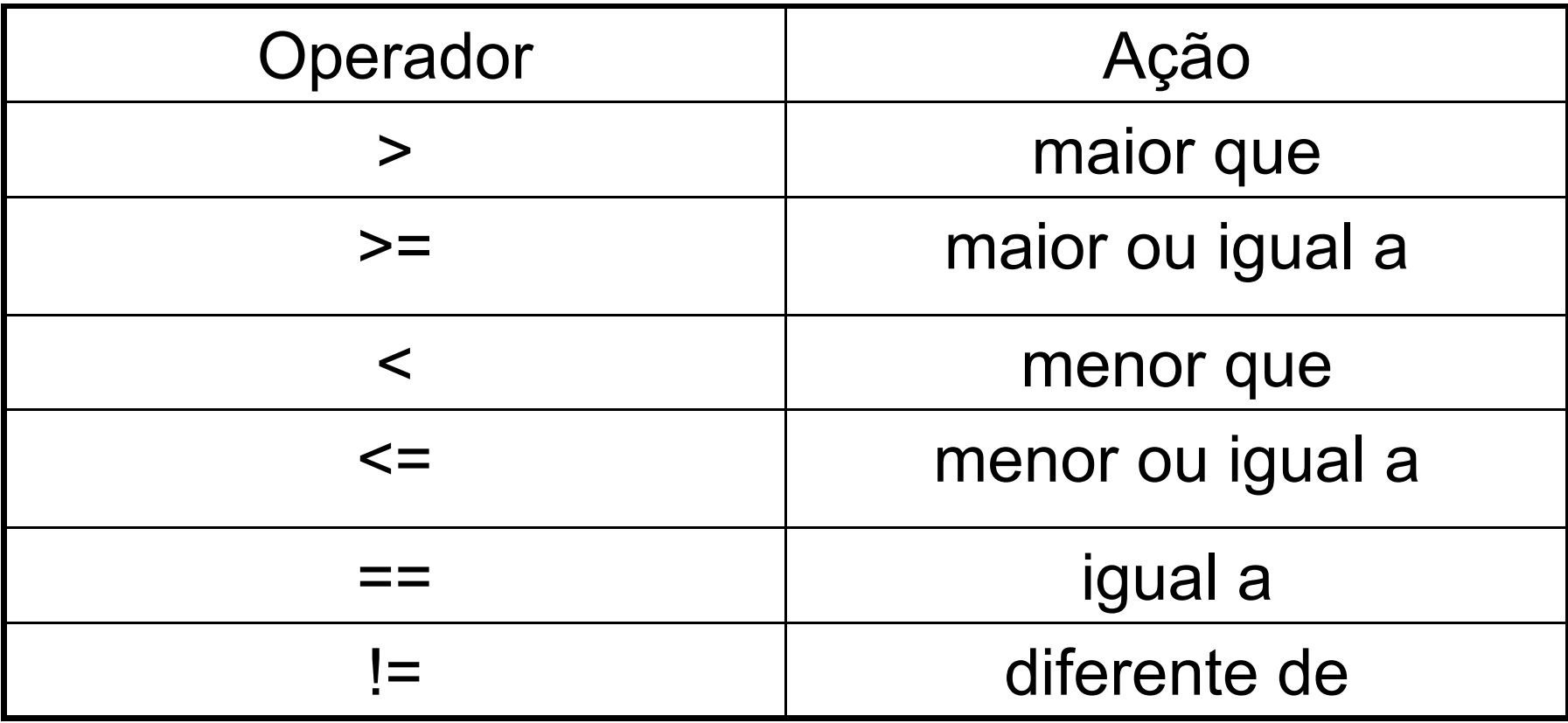

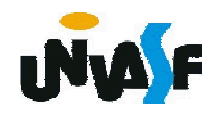

**→ Operadores Lógicos** 

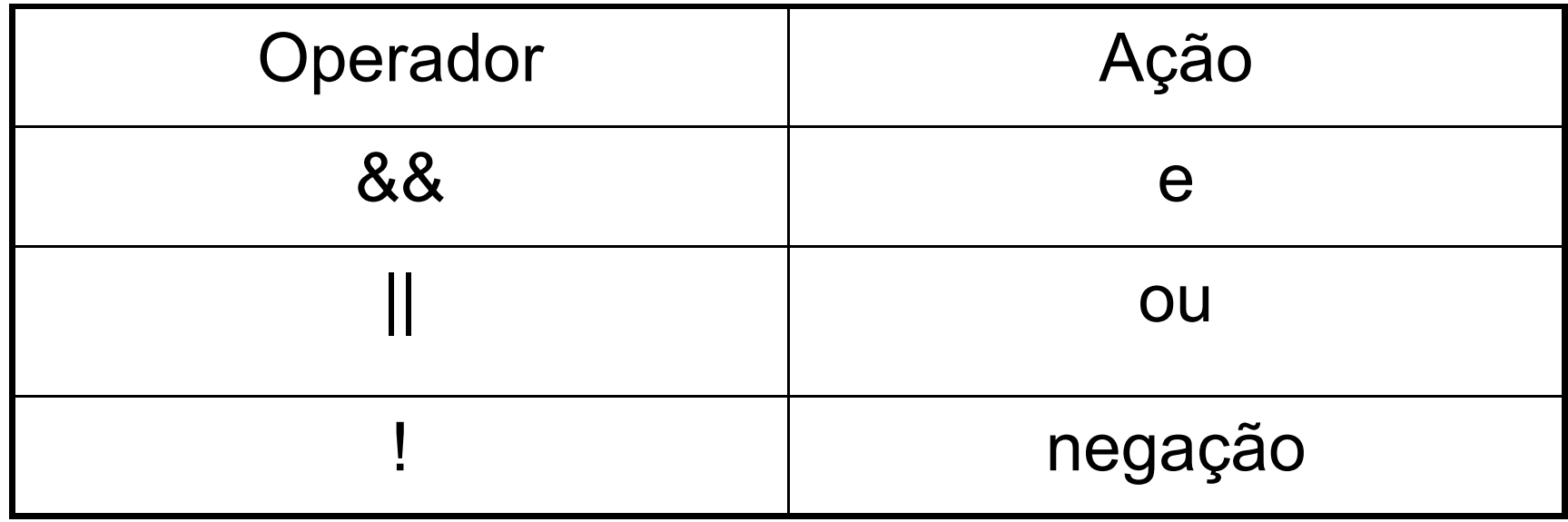

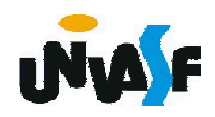

#### Operadores Lógicos bit-a-bit

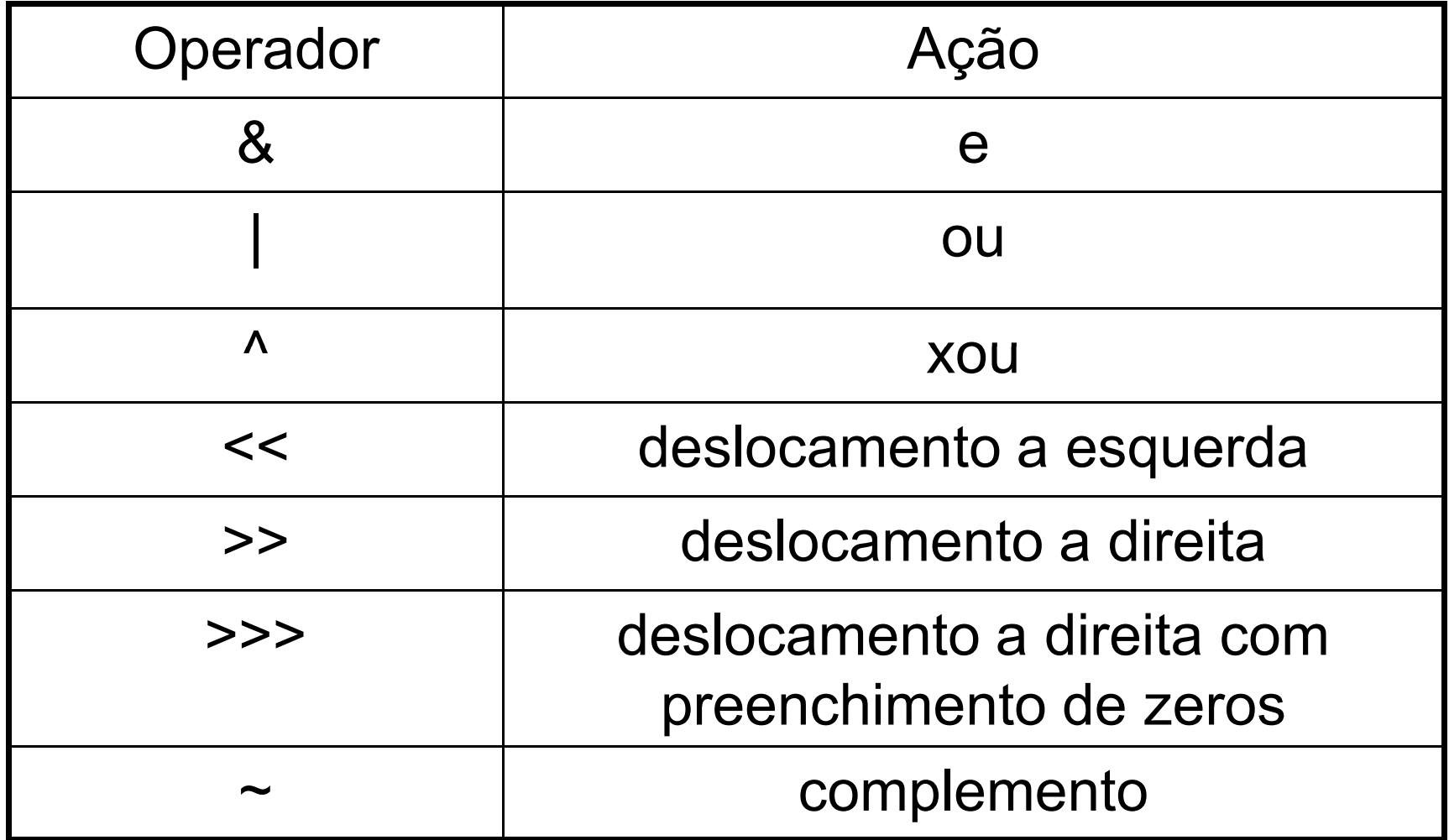

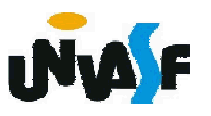

**→ Operadores de Atribuição** 

 $=$ ,  $+=$ ,  $==$ ,  $*=$ ,  $/=$ ,  $\%=$ ,  $<<=$ ,  $>>=$ ,  $>>=$ ,  $\&=$ ,  $|=$ ,  $\wedge=$ 

Exemplos: a=5; a+=5; a=a+5;  $a=5$ ;  $\Leftrightarrow$   $a=a-5$ ;

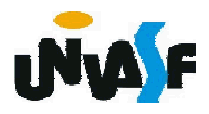

**→ Operador Condicional** 

?:

#### Exemplo: E ? V1 : V2

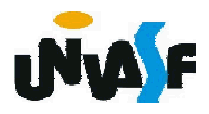

# COMENTÁRIOS

/\* Determina comentários em múltiplas linhas \*/

// comentário até o final da linha

/\*\* Comentário específico de Java. Os textos destes comentários podem ser utilizados pela ferramenta javadoc para gerar a documentação do código em formato hipertexto \*/

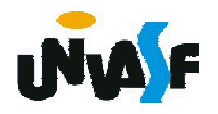

#### CARACTERES ESPECIAIS OU SEQÜÊNCIAS DE ESCAPE

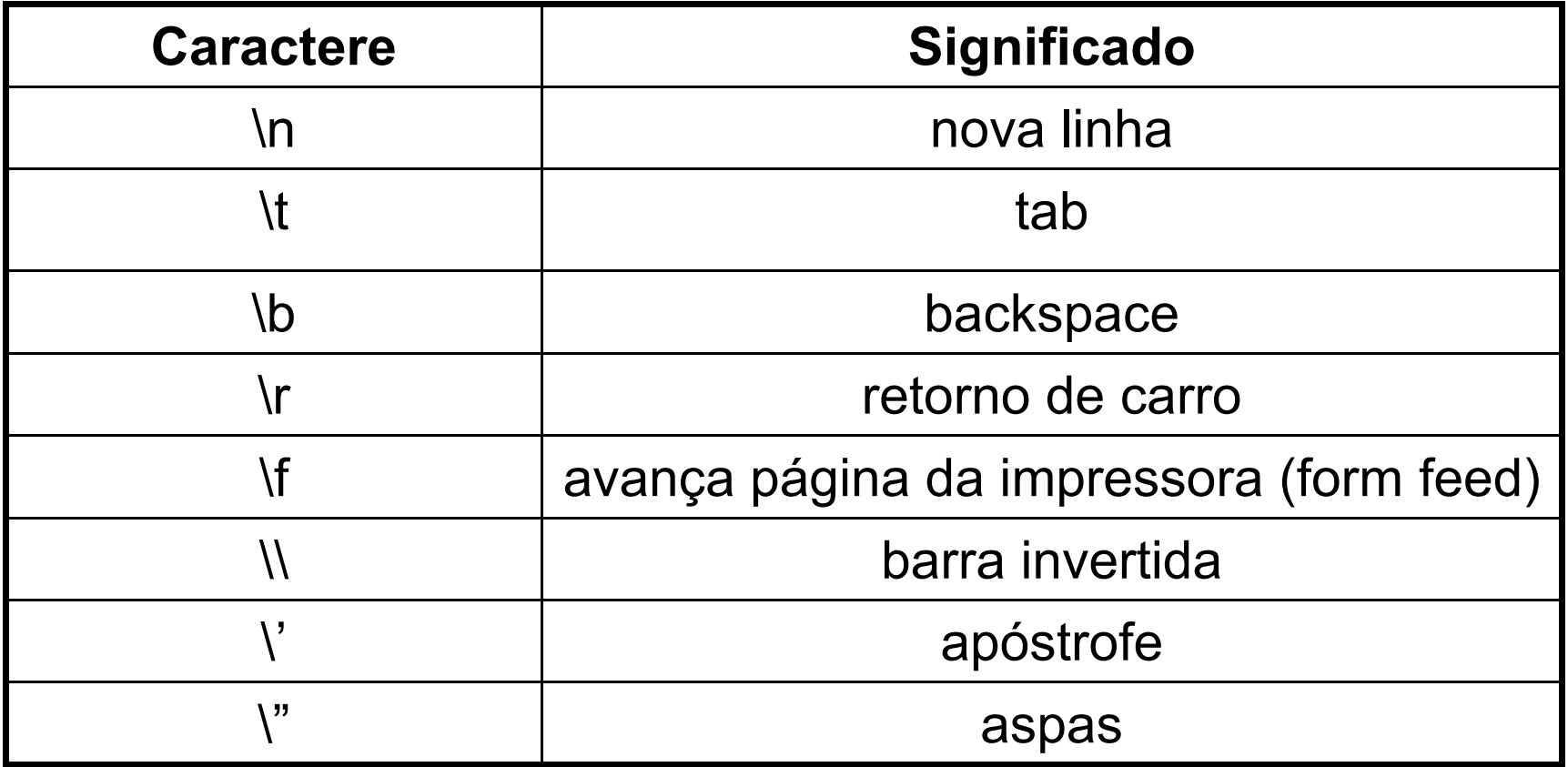

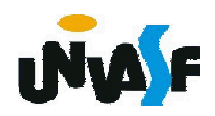

### ESTRUTURAS DE CONTROLE DE FLUXO

if (condicao) comando

if (condicao) { sequenciaDeComandos }

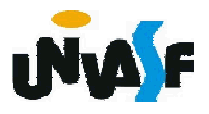

### ESTRUTURAS DE CONTROLE DE FLUXO

if (condicao) comando1 else

comando2

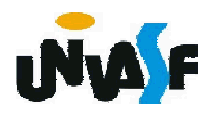

### ESTRUTURAS DE CONTROLE DE FLUXO

```
if (condicao)
{
 sequenciaDeComandos1
}
else
{
 sequenciaDeComandos2
}
```
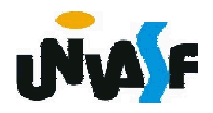

# ESTRUTURAS DE CONTROLE DE FLUXO

switch (variavel) // variavel deve ser inteira ou caractere {

case valor1:

blocoDeComandos

break;

case valor2:

blocoDeComandos break;

... default:

blocoDeComandos

```
}
```
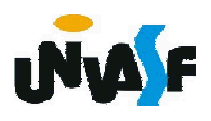

# ESTRUTURAS DE CONTROLE DE FLUXO

```
while (condicao)
{
 blocoDeComandos
}
do
{
 blocoDeComandos
} while (condicao);
```
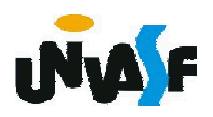

### ESTRUTURAS DE CONTROLE DE FLUXO

```
for (inicializacao; condicao; incremento)
{
 blocoDeComandos
}
```
break

continue

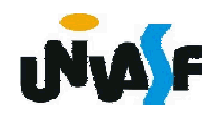

#### ESTRUTURAS DE CONTROLE DE FLUXO

Em situações onde há diversos laços de repetição (comandos de iteração) aninhados, os comandos *break* e *continue* transferem a execução para o ponto correspondente no bloco onde ocorrem.

Se for necessário especificar a transferência para outro laço de repetição, os comandos *break* e *continue* rotulados podem ser utilizados.

Veremos um exemplo:

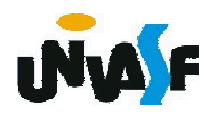

```
...
label: for( ... ; ... ; ... )
{
     ...
     while ( ... )
     {
        ...
       if ( ... )
          break label;
       ...
     }
     ...
}
...
```
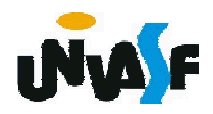

```
public class NomeDaClassePrincipal
{
  public static void main (String args[])
  {
    ...
  }
}
```
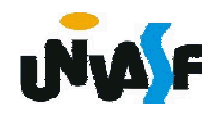

```
public class ClassePrincipal
{
  public static void main (String args[])
  {
   System.out.print("Primeiro programa Java.");
  }
}
```
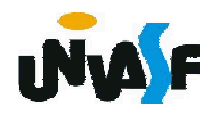

```
public class ClassePrincipal
{
  public static void main (String args[])
  {
   System.out.println("Primeiro programa Java.");
  }
}
```
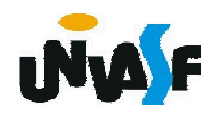

```
public class ClassePrincipal
{
  public static void main (String args[])
  {
   System.out.printf("%c%s%c", '\n',
    "Primeiro programa Java.",'\n');
  }
}
```
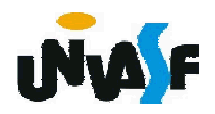

```
//exemplo de leitura de dados inteiros do teclado
 import java.util.Scanner;
 public class Soma
 {
   public static void main(String args[])
   {
     Scanner input = new Scanner(System.in);
     int numero1;
     int numero2;
459
     int soma;
     System.out.print("Forneca um valor inteiro: ");
     numero1 = input.nextInt();
     System.out.print("Forneca outro valor inteiro: ");
     numero2 = input.nextInt();
     soma = numero1 + numero2;
     System.out.printf("A soma de eh %d\n", soma);
   }
 }
```
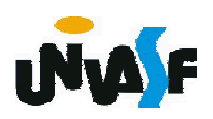

# COMPILAÇÃO

Para compilar um programa em Java utilizamos o comando:

javac nomeDoArquivo.java

O comando anterior compilará o código fonte contido no arquivo e gerará, caso o mesmo não apresente erros de compilação, o bytecode armazenando-o no arquivo:

nomeDoArquivo.class

O qual pode ser executado pela JVM com o seguinte comando:

java nomeDoArquivo

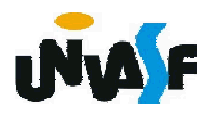